# Releaseinfos Education 2022

Stand 21.02.2023

Willkommen bei den Releaseinfos für Education 2022

Gerne informieren wir Sie über die aktuellen Anpassungen, die Ihnen mit der vorliegenden Version zur Verfügung stehen und empfehlen Ihnen, diese Mitteilung aufmerksam zu lesen.

Viel Spaß und Erfolg bei der Anwendung von Education 2022.

# **Bis 2022/42-SR6 (20224271-43457)**

Zusammenfassung: Korrekturen und Optimierungen in den Bereichen Einsatzplan;

## **Einsatzplan**

v Beim Einfügen von Einsätzen aus der Zwischenablage, wurden in manchen Fällen nicht die erwarteten Zielteilnehmer in der Auswahlliste angeboten. Dieses Problem wurde behoben.

# **Bis 2022/42-SR5 (20224269-43144)**

Zusammenfassung: Korrekturen und Optimierungen in den Bereichen easyReport 3, Einsatzbereiche, Kontakte, Kurskontakte, Kursplanung, Programmstart, Qualifikationen; Folgende Ausnahmecodes wurden behandelt: EC:AC7E3K-FB33, EC:BPYQ4G-0687;

## **easyReport 3**

v Beim Schließen des Berichtsdesigners konnte es zu einem Fehler kommen (EC:AC7E3K-FB33) Dieser Fehler wurde behoben.

## **Einsatzbereiche**

v Beim Filtern der Einsatzbereiche nach einem Lehrgang, konnte es zu einem Fehler kommen, wenn dieser Lehrgang noch nicht mit einem Einsatzbereich verknüpft war (ECL:LMBQG5-0091). Dieser Fehler wurde behoben.

## **Kontakte**

v Nach dem Ändern der Anmerkung einer zugeordneten Qualifikation konnte es vorkommen, dass die Einstellungen der Liste vollständig zurückgesetzt wurde. Dieser Fehler wurde behoben.

## **Kurskontakte**

v Beim Entfernen eines Teilnehmers aus einem Kurs wurde in manchen Fällen eine Schreibkonfliktmeldung angezeigt. Dieses Problem wurde behoben.

## **Kursplanung**

v Beim Hinzufügen eines Kontakts zu einem Kurs konnte es zu einem Fehler kommen (EC:BPYQ4G-0687). Dieser Fehler wurde behoben.

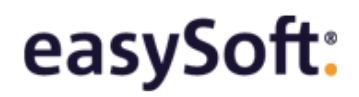

## **Programmstart**

v Beim Bereinigen von Bewerberdaten trat in seltenen Fällen ein Problem in Verbindung mit Automatische Anweisung Nr. 440 auf (EC:LDZ9C4). Dieses Problem wurde behoben.

## **Qualifikationen**

v Beim Aktualisieren der Qualifikation wurde in einzelnen Fällen fälschlicherweise ein Schwebend-bis-Datum gesetzt. Dieses Problem wurde behoben.

# **Bis 2022/42-SR4 (20224256-42936)**

Zusammenfassung: Korrekturen und Optimierungen in den Bereichen easyReport 3, Fehlzeiten, Praktische Unterweisungen, Stundenplan;

## **easyReport 3**

v Bei Berichten mit Datumsfilter konnte es zu einem Fehler kommen (UC:EC00034). Dieser Fehler wurde behoben.

#### **Fehlzeiten**

v Bei nicht ganztägigen Fehlzeiten (mit Uhrzeiten), die am letzten Tag eines Kursabschnittes eingetragen wurden, wurde der Kursabschnitt nicht angezeigt. Dieses Problem bestand auch im Zusammenhang mit manchen ER3-Datenquellen. Dieser Fehler wurde behoben.

#### **Praktische Unterweisungen**

v Wenn Praktische Unterweisungen mit Uhrzeit zeitgleich mit dem letzten Tag eines Einsatz eingegeben wurden, konnte der Einsatzbereich nicht automatisch ermittelt werden. Dieser Fehler wurde behoben.

## **Stundenplan**

v Die Tagesvorplanung zeigte vorhandene Termine nicht immer korrekt an. Dieser Fehler wurde behoben.

# **Bis 2022/42-SR3 (20224250-42785)**

Zusammenfassung: Korrekturen und Optimierungen in den Bereichen easyReport 3, Fehlzeiten, Kontakte, Stundenplan; Folgende Ausnahmecodes wurden behandelt: EC:LS3EFT-91A6, EC:LSWQW6-68F7, EC:LPUDF6-1CCA, EC:APNW8A-AC96;

#### **easyReport 3**

- v Die Beziehung Veranstaltungsteilnahmen der Datenquelle "Zeittafelelemente pro Kurszuordnung" filterte fälschlicherweise Veranstaltungsteilnahmen am letzten Tag des zugrunde liegenden Zeitabschnitts heraus. Dieser Fehler wurde behoben..
- v Das Feld "Fehlzeiten Praxis in Prozent" wurde in Version 2020/48 fälschlicherweise aus der Datenquelle Einsätze entfernt, was zu Einschränkungen bei der Ausführung bestehender Berichte führen konnte. Dieser Fehler wurde behoben.

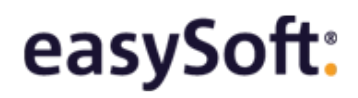

## **Fehlzeiten**

v Beim Verlassen des Programmbereichs Fehlzeiten konnte es zu einem Fehler kommen. (EC:LS3EFT-91A6) Dieser Fehler wurde behoben.

## **Kontakte**

v Im Programmteilbereich Persönlich, wird beim Verwenden von gleichen Dienstplan-IDs jetzt ein Hinweis ausgegeben.

## **Stundenplan**

- v Beim Wechsel zwischen verschiedenen Programmteilbereichen trat in manchen Fällen ein Fehler auf (EC:LSWQW6-68F7). Dieser Fehler wurde behoben.
- v Im Stundenplan konnte es beim Auswählen von Lehrveranstaltungen im Kalender zu einem Fehler kommen (EC:LPUDF6-1CCA). Dieser Fehler wurde behoben.
- v Beim Hinzufügen eines Dozenten konnte es zu einem Fehler kommen (EC:APNW8A-AC96). Dieser Fehler wurde behoben.

# **Bis 2022/42-SR2 (20224240-42404)**

Zusammenfassung: Korrekturen und Optimierungen in den Bereichen Fehlzeiten;

## **Fehlzeiten**

v Beim Importieren von Fehlzeiten in die früheren Datenstrukturen, wurde fälschlicherweise keine Konvertierung durchgeführt. Dieser Fehler wurde behoben.

# **Bis 2022/42-SR1 (20224231-42138)**

Zusammenfassung: Neuerungen und Erweiterungen in den Bereichen Allgemein (Übertragungen); Korrekturen und Optimierungen in den Bereichen Allgemein, Bewerbungen auf Stellen, easyReport 3, Konfiguration; Folgende Ausnahmecodes wurden behandelt: EC:LGLU9E-D9D9;

## **Allgemein**

v Beim Laden von Benutzereinstellungen konnte es zu einem Fehler kommen (EC:LGLU9E-D9D9). Dieser Fehler wurde behoben.

## **Allgemein (Übertragungen)**

v Übernahme von Änderungen und Korrekturen aus den Versionen bis einschließlich 2022/30-SR5 (20223072).

#### **Bewerbungen auf Stellen**

v Beim Auslesen von Dokumenten mittels CV-Parsing konnte es zu einem Fehler kommen. Dieser Fehler wurde behoben.

## **easyReport 3**

v Bei Berichten mit Skripten konnte es unter Umständen zu ungewollten Skriptfehlern kommen. Dieses Problem wurde behoben.

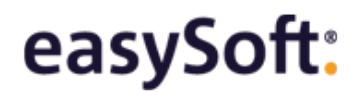

# **Konfiguration**

v Unter bestimmten Umständen war das Ergebnis des Verbindungstests für CV-Parsing nicht aussagekräftig. Dieser Fehler wurde behoben.

# **Bis 2022/42 (20224221-41895)**

Zusammenfassung: Korrekturen und Optimierungen in den Bereichen easyReport 3, Konfiguration, Stundenplan: Folgende Ausnahmecodes wurden behandelt: EC:MM6J48-3167, EC:APK6SR-4C1C, EC:LPUDF6-31B7;

## **easyReport 3**

v Die Verwendung von Parametern zur Filterung von Zeiträumen konnte zu einem Fehler führen. Dieses Problem wurde behoben.

## **Konfiguration**

v Beim Löschen eines zuvor bearbeiteten Lehrgangs konnte es zu einem Fehler kommen (EC:MM6J48-3167). Dieser Fehler wurde behoben.

## **Stundenplan**

- v Unter bestimmten Umständen konnte es bei der Zuordnung von Inhalt im Bereich 'Belegungen' zu einem Fehler kommen (EC:APK6SR-4C1C). Dieser Fehler wurde behoben.
- v Beim Verlassen des Stundenplans konnte es unter Umständen zu einem Fehler kommen (EC:LPUDF6-31B7). Dieser Fehler wurde behoben.

# **Bis 2022/39**

Zusammenfassung: Neuerungen und Erweiterungen in den Bereichen Programmstart;

## **Programmstart**

v Beim Programmstart konnte es zu Problemen in Verbindung mit der Anweisung 461 kommen, weil über Schnittstellen zu viele Protokolldaten erzeugt wurden. Dieses Problem wurde behoben.

# **Bis 2022/36**

Zusammenfassung: Neuerungen und Erweiterungen in den Bereichen Konfiguration, Kursplanung, Profilqualifikationen, Publish-Online-Anmeldungen; Korrekturen und Optimierungen in den Bereichen Einsatzplan, Menügruppe Kurse;

## **Einsatzplan**

v Beim Entfernen eines Einsatzbereichs aus einem Einsatz wird die Einsatzverteilung mitgelöscht.

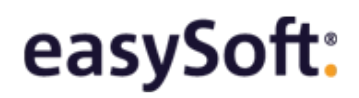

# **Konfiguration**

v Die Kennwortgenerierung der Publish-Benutzerkonten-Erstellung wurde so angepasst, dass die verwendeten Sonderzeichen auch auf Mobilgeräten mit nicht-europäischen Spracheinstellungen verfügbar sind.

## **Kursplanung**

- v Der Dialog "Vorhandene Kontakte hinzufügen" in den Kurszuordnungen wurde um die Spalten Personalnummer und "E-Mail Dienstlich" ergänzt.
- v Das Symbol der Schaltfläche Publish-Seminarangebote wurde geändert. Die Schaltfläche wird angezeigt, wenn für die laufende Sitzung die Seminar-Lizenz aktiv, und in der Konfiguration eine Seite für die Publish-Seminarangebote hinterlegt ist.

## **Menügruppe Kurse**

v Bei der Synchronisierung der Auswahl zwischen der Liste und dem Kalender im Seminarplan kam es zu Einschränkungen. Dieses Problem wurde behoben.

## **Profilqualifikationen**

v Es können jetzt auch Kursbesuche für Kurse geplant werden, die bereits begonnen haben.

## **Publish-Online-Anmeldungen**

v Es wurde ein Kursauswahlfilter hinzugefügt.

# **Bis 2022/33**

Zusammenfassung: Neuerungen und Erweiterungen in den Bereichen easyReport 3; Korrekturen und Optimierungen in den Bereichen Kalender Allgemein, Leistungskatalog, Menügruppe Kurse;

## **easyReport 3**

v Für die Datenquelle "Einsatzbereiche mit Lehrgangsbezug" wurde die Beziehung Einsatzbereichsgruppen zur gleichnamigen neuen Datenquelle hinzugefügt.

#### **Kalender Allgemein**

v Die Intervallgröße bleibt beim Navigieren in der Tagesansicht beim Navigieren erhalten.

#### **Leistungskatalog**

v Wurde der Kursbezug einer Leistung gelöscht, wurde fälschlicherweise ein Hinweis auf das Fehlen der Umsatzsteuer ausgegeben. Dieser Fehler wurde behoben.

## **Menügruppe Kurse**

v Die Konfliktprüfung auf Sperrungen durch bestätigten Unterricht wurde beschleunigt.

# **Bis 2022/30-SR5 (20223073-41858)**

Zusammenfassung: Neuerungen und Erweiterungen in den Bereichen easyReport 3; Korrekturen und Optimierungen in den Bereichen Allgemein, Berichtegalerie, Bewerbungen auf Stellen, Publish-Online-Anmeldungen; Folgende Ausnahmecodes wurden behandelt: EC:MLFT37-0091,

EC:MMAW3U-2467;

## **Allgemein**

v Unter bestimmten Umständen konnte es in Listen bei Verwendung von Kontextmenü-Funktionen zu einem Fehler kommen (EC:MLFT37-0091). Dieser Fehler wurde behoben.

## **Berichtegalerie**

v In seltenen Fällen konnte es durch Öffnen eines Berichts zu einem Fehler kommen (EC:MMAW3U-2467). Dieser Fehler wurde behoben.

## **Bewerbungen auf Stellen**

v In seltenen Fällen wurden Bewerbungstermine beim Löschen von Bewerbungen nicht gelöscht. Dieser Fehler wurde behoben.

#### **easyReport 3**

v Es wurde die Beziehung zwischen "Kurszeittafel pro Kurszuordnung" und Veranstaltungsteilnahmen bereitgestellt.

## **Publish-Online-Anmeldungen**

v Die Spalte Kurstitel wurde zur Liste hinzugefügt.

# **Bis 2022/30-SR4 (20223072-41554)**

Zusammenfassung: Korrekturen und Optimierungen in den Bereichen Berichtegalerie, easyReport 3, ER3-Berichte, Kurskontakte, Stundenplan; Folgende Ausnahmecodes wurden behandelt: EC:JS425H-FB33, EC:MLMT2B-3205;

## **Berichtegalerie**

v Beim mehrfachen Umbenennen eines Berichts, konnte es zu einem Fehler kommen. Dieser Fehler wurde behoben.

#### **easyReport 3**

v Beim Öffnen des Berichtsdesigners konnte es zu einem Fehler kommen (EC:JS425H-FB33). Dieser Fehler wurde behoben.

## **ER3-Berichte**

v Im Berichtsdesigner konnte es in seltenen Fällen vorkommen, dass ein Datumsparameter nicht geändert werden konnte. Dieser Fehler wurde behoben.

## **Kurskontakte**

v Beim Öffnen des Programmteilbereichs Kurse - Einsätze konnte es in manchen Fällen zu einem Fehler kommen (EC:MLMT2B-3205). Dieser Fehler wurde behoben.

## **Stundenplan**

v Beim Öffnen des Programmbereichs konnte es zu einem Fehler kommen (ED: MOR4TE-0144). Dieser Fehler wurde behoben.

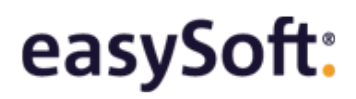

# **Bis 2022/30-SR3 (20223058-41256)**

Zusammenfassung: Neuerungen und Erweiterungen in den Bereichen Allgemein (Übertragungen); Korrekturen und Optimierungen in den Bereichen Fehlzeiten, Konfiguration, Kurskontakte, Stundenplan;

# **Allgemein (Übertragungen)**

v Übernahme von Änderungen und Korrekturen aus Version 2022/18-SR5 (20221873).

## **Fehlzeiten**

- v Bei der Eingabe von Fehlzeiten konnte es fälschlicherweise zu einem Hinweis auf einen Konflikt kommen. Dieses Problem wurde behoben.
- v Nach dem Hinzufügen einer neuen Fehlzeit wurde die Daten im Programmteilbereich Details nicht korrekt angezeigt. Dieses Problem wurde behoben.

## **Konfiguration**

v Bei der Erstellung und Verwendung von Merkmalen mit einem Apostroph im Namen konnte es zu Fehlern an verschiedenen Stellen im Programm kommen. Dieses Problem wurde behoben.

## **Kurskontakte**

v Für den Programmteilbereich Persönlich wurden neue Standardeinstellungen gesetzt.

#### **Stundenplan**

v Die Sortierung der Spalte Wochentag in der Liste funktionierte nicht wie erwartet. Dieses Problem wurde behoben.

# **Bis 2022/30-SR2 (20223046-41078)**

Zusammenfassung: Korrekturen und Optimierungen in den Bereichen Startbildschirm, Stundenplan, Zugeordnete Qualifikationen;

## **Startbildschirm**

v Unter bestimmten Umständen konnten ER3-Berichte auf dem Startbildschirm nicht ausreichend verbreitert werden. Dieses Problem wurde behoben.

## **Stundenplan**

v In der Kalenderansicht konnte es vorkommen, dass Lehrveranstaltungen mehrfach dargestellt wurden. Dieses Problem wurde behoben.

## **Zugeordnete Qualifikationen**

v Unter bestimmten Umständen wurden beim Ausführen der "Aktualisieren"-Funktion nicht alle Qualifikationszuordnungen aktualisiert. Dieses Problem wurde behoben.

# **Bis 2022/30-SR1 (20223037-40828)**

Zusammenfassung: Neuerungen und Erweiterungen in den Bereichen Allgemein (Übertragungen); Korrekturen und Optimierungen in den Bereichen Berichtegalerie, Datentransfer,

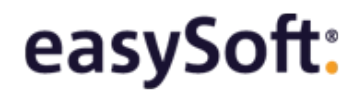

Qualifikationen;

## **Allgemein (Übertragungen)**

v Übernahme von Änderungen und Korrekturen aus den Versionen bis einschließlich 2022/18-SR4 (20221871).

## **Berichtegalerie**

v Nach dem Anlegen eines neuen Education-Benutzers wurden alle Berichte fälschlicherweise als Favorit markiert. Dieses Problem wurde behoben.

## **Datentransfer**

- v Für einzelne Felder konnte keine Wertzuordnung vorgenommen werden. Dieser Fehler wurde behoben.
- v Unter bestimmten Umständen kam es beim Laden der Feldzuordnungen zu einem Darstellungsfehler. Dieser Fehler wurde behoben.

## **Qualifikationen**

v Der Gültigkeitsstatus wurde unter Umständen falsch angezeigt. Dieses Problem wurde behoben.

# **Bis 2022/30 (20223023-40548)**

Zusammenfassung: Korrekturen und Optimierungen in den Bereichen Amtliche Schulverwaltung Bayern, Benutzerdefinierte Merkmale, Einsatzplanung, Kontakte Übersicht, Kurskontakte; Folgende Ausnahmecodes wurden behandelt: EC:LP8JGL-5423;

## **Amtliche Schulverwaltung Bayern**

v Die Feldauswahl für Datumsfelder wurde in der Konfiguration auf Felder des entsprechenden Typs eingeschränkt.

#### **Benutzerdefinierte Merkmale**

v Die Verwendung von benutzerdefinierten Merkmalen vom Typ Datum mit der Formatierung "nur Uhrzeit" in Listenfiltern funktionierte in manchen Fällen nicht erwartungsgemäß. Dieses Problem wurde behoben.

#### **Einsatzplanung**

v Im Programmteilbereich "Evaluation Praxislernziele" konnte es zu einem Fehler kommen, wenn Teilnehmer mit dem selben Vor- und Nachnamen vorhanden waren (EC:LP8JGL-5423). Dieser Fehler wurde behoben.

## **Kontakte Übersicht**

v Bei Änderungen von Qualifikationszuordnungen wurden die Felder Dokumentiertstatus und "Dokumentiert durch" teilweise nicht vollständig befüllt. Dieser Fehler wurde behoben.

## **Kurskontakte**

v Die Mindestbreite des Registerbereichs im Register Kurse wurde vergrößert, so dass die Blätterpfeile immer sichtbar sind.

v Im Dublettendialog wurden fälschlicherweise die Standardschaltflächen Okay und Abbrechen eingeblendet. Dieses Problem wurde behoben.

# **Bis 2022/27**

Zusammenfassung: Neuerungen und Erweiterungen in den Bereichen Allgemein (Übertragungen); Korrekturen und Optimierungen in den Bereichen Allgemein, easyReport 3, Leistungskatalog, Menügruppe Rechnungen, Ressourcenplanung, Stundenplan; Folgende Ausnahmecodes wurden behandelt: EC:LMBQG5-0091, EC:ACQ2UA-4C1C, EC:APHQGG-55A4, EC:GSYTA9-4C1C;

## **Allgemein**

- v Die Sortierung von Auswahllisten wird nun auch für Felder in Listen gespeichert und wiederhergestellt.
- v In einigen Fällen konnte es zu einem Fehler beim Verlassen von Programmbereichen kommen (EC:LMBQG5-0091). Dieser Fehler wurde behoben.

## **Allgemein (Übertragungen)**

v Übernahme von Änderungen und Korrekturen aus den Versionen bis einschließlich 2022/18-SR3 (20221848).

## **easyReport 3**

v Im ER3-Berichtsdesigner konnte es beim Wechsel in die Vorschau zu einem Fehler kommen (EC:ACQ2UA-4C1C). Dieser Fehler wurde behoben.

## **Leistungskatalog**

v Nach Ergänzung der Preisgruppen im Dialog "Leistung bearbeiten" kam es in bestimmten Fällen zu einer Schreibkonflikt-Meldung. Dieses Problem wurde behoben.

## **Menügruppe Rechnungen**

v Beim Starten des Programmbereichs Rechnungen, Details konnte es unter bestimmten Voraussetzungen zu einer Fehlermeldung kommen (EC:APHQGG-55A4). Dieser Fehler wurde behoben.

#### **Rechnungen**

v Die Änderung des Kostenverursachers einer Rechnung wird nun auch auf die Rechnungsposition übertragen,

## **Ressourcenplanung**

v Beim Start des Programmbereichs mit ausgewählten Kalender wurden nicht alle Benutzereinstellung vollständig geladen. Dieses Problem wurde behoben.

#### **Stundenplan**

v Beim Wechsel zur Jahresansicht konnte es zu einem Fehler kommen (EC:GSYTA9-4C1C). Die Jahresansicht wurde entfernt.

easySoft:

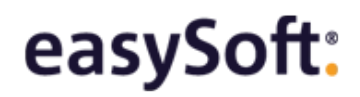

# **Bis 2022/24**

Zusammenfassung: Neuerungen und Erweiterungen in den Bereichen Allgemein (Übertragungen), Stundenplan: Korrekturen und Optimierungen in den Bereichen Allgemein, ER3-Berichte, Kontakte, Ressourcenplanung; Folgende Ausnahmecodes wurden behandelt: EC:JSSRJH-FB33, EC:ACQ2UA-FB33, EC:GPW8VQ-4C1C;

## **Allgemein**

v An verschiedenen Stellen konnte es zum Auftreten eines Fehlers kommen (EC:JSSRJH-FB33). Dieser Fehler wurde behoben.

## **Allgemein (Übertragungen)**

v Übernahme von Änderungen und Korrekturen aus den Versionen bis einschließlich 2022/18-SR1 (20221834).

## **ER3-Berichte**

v Im Rahmen der Berichtausführung konnte es zu einem Fehler kommen (EC:ACQ2UA-FB33). Dieses Problem wurde behoben.

#### **Kontakte**

v Beim Löschen eines Zielkalenders wurden die Synchronisierungszuordnungen nicht aktualisiert. Dieses Problem wurde behoben.

#### **Ressourcenplanung**

v Beim Verlassen des Bereiches konnte es zu einem Fehler kommen (EC:GPW8VQ-4C1C). Dieser Fehler wurde behoben.

## **Stundenplan**

v Das Ladeverhalten des Kalender wurde verbessert.

# **Bis 2022/21**

Zusammenfassung: Neuerungen und Erweiterungen in den Bereichen Interface Manager, Konfiguration; Korrekturen und Optimierungen in den Bereichen Konfiguration;

## **Interface Manager**

v Beim Importieren von Kontakten über die Datenquelle "Import Kurskontakte" wird nun auch eine Änderungshistorie angelegt und die dienstliche Anschrift der verknüpften Einrichtung übernommen.

## **Konfiguration**

- v Die Auswahl der Benutzer im Assistenten "Rechte und Einstellungen kopieren" war nicht alphabetisch sortiert. Dieses Problem wurde behoben.
- v Im Konfigurationsbereich "Angemeldete Arbeitsplätze" wurden Einträge angezeigt, die durch Publish erstellt wurden. Dadurch kam es auch zu Einschränkungen im Zusammenhang mit Funktionen, die eine alleinige Anmeldung erfordern. Dieses Problem wurde behoben.

# **Bis 2022/18-SR5 (20221873-41106)**

Zusammenfassung: Korrekturen und Optimierungen in den Bereichen Stammdaten;

## **Stammdaten**

v Beim Update auf 2022/18 wurden einzelne Einstellungen innerhalb der Konfiguration in den Bereichen Bewerbungsphasen, Digitale Akte und Programmeinstellungen auf den Auslieferungsstandard zurückgesetzt. Dieses Problem wurde behoben. Gegebenenfalls müssen davon abweichende Einstellungen manuell wiederhergestellt werden.

# **Bis 2022/18-SR4 (20221871-40469)**

Zusammenfassung: Korrekturen und Optimierungen in den Bereichen Leistungsnachweise, Publish-Online-Anmeldungen;

## **Leistungsnachweise**

v Die Benutzereinstellungen der Listenansicht wurden sporadisch zurückgesetzt. Dieses Problem wurde behoben.

## **Publish-Online-Anmeldungen**

v Bei der Übernahme von Abweichungen wurde kein Bearbeitungshinweis eingetragen, wenn die Übernahme nicht erfolgreich durchgeführt werden konnte. Dieses Problem wurde behoben.

# **Bis 2022/18-SR3 (20221859-39901)**

Zusammenfassung: Korrekturen und Optimierungen in den Bereichen Bewerbungen auf Stellen, Ressourcenplanung, Serienbriefassistent;

## **Bewerbungen auf Stellen**

v Bei der Übernahme von Bewerbern in die Kontakte-Stammdaten wird nun die Möglichkeit gegeben, neu erstellte Kontakte über die Dublettenbereinigung weiter zu bearbeiten.

#### **Ressourcenplanung**

v Ressourcen konnten auch ohne explizites Verplanungsrecht verplant werden. Dieser Fehler wurde behoben.

## **Serienbriefassistent**

v Unter bestimmten Umständen wurden Formelfelder nicht korrekt in Vorlagen gespeichert. Dieses Problem wurde behoben.

# **Bis 2022/18-SR2 (20221848-39582)**

Zusammenfassung: Korrekturen und Optimierungen in den Bereichen easySoft Administration Tool (esat), Konfiguration, Kursplanung, Publish-Online-Anmeldungen; Folgende Ausnahmecodes wurden behandelt: EC:LSUC3J-4BFF;

## **easySoft Administration Tool (esat)**

v Beim Öffnen und Exportieren von Berichten konnte es zu einem Fehler kommen, wenn die Datenbankverbindung ein Leerzeichen enthielt. Dieses Problem wurde behoben.

## **Konfiguration**

v Die Berechtigungen für den Bereich Synchronisierungsendpunkte wurde korrigiert.

## **Kursplanung**

v Beim Anlegen neuer Kontakte konnte ein Fehler auftreten (EC:LSUC3J-4BFF). Dieser Fehler wurde behoben.

## **Publish-Online-Anmeldungen**

- v Bei der Übernahme von Anmeldungen wurde in bestimmten Fällen kein Bearbeitungshinweis eingetragen, wenn die Anmeldung nicht übernommen werden konnte. Dieses Problem wurde behoben.
- v Bei der Übernahme von Publish-Online-Anmeldungen in easySoft 5 wurden Merkmalswerte fälschlicherweise mit Standardwerten gefüllt. Dieser Fehler wurde behoben.

# **Bis 2022/18-SR1 (20221834-39230)**

Zusammenfassung: Neuerungen und Erweiterungen in den Bereichen Allgemein (Übertragungen); Korrekturen und Optimierungen in den Bereichen Einsatzbereiche, Kursplanung, Publish-Online-Anmeldungen (alt);

# **Allgemein (Übertragungen)**

v Übernahme von Änderungen und Korrekturen aus den Versionen bis einschließlich 2022/06-SR5 (20220673).

## **Einsatzbereiche**

v Die Kontaktberechtigungen über Zugriffsgruppen werden nun auch im Register Personal umgesetzt.

#### **Kursplanung**

v Im Kursteilnahmeassistent wurde nur der erste Kontakt hinzugefügt, wenn die Kursauswahl nicht geändert wurde. Dieses Problem wurde behoben.

## **Publish-Online-Anmeldungen (alt)**

- v Bei Anwendung phonetischer Vergleiche wurde in einigen Fällen potentielle Dubletten nicht aufgelistet. Dieser Fehler wurde behoben.
- v Die Vergleichseinstellungen für die Dublettensuche für den anzumeldenden Kontakt wurden nicht im Dialog angezeigt und bei der Übernahme angewendet. Dieser Fehler wurde behoben.

# **Bis 2022/18 (20221824-38816)**

#### Zusammenfassung: Kontaktdokumente;

Neuerungen und Erweiterungen in den Bereichen Amtliche Schulverwaltung Bayern, Bewerbungen auf Stellen, Kontakte Übersicht, Leistungsnachweise; Korrekturen und Optimierungen in den Bereichen Allgemein, Fehlzeiten,

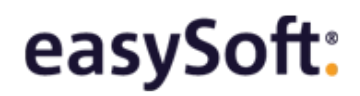

Konfiguration;

## **Allgemein**

- v Beim Öffnen von gleichbenannten Dokumenten konnte es zu einem Fehler kommen (UC:E00021). Dieses Problem wurde behoben.
- v Alte Postleitzahlen und Bankleitzahlen wurden entfernt.

## **Amtliche Schulverwaltung Bayern**

v Die Darstellung der verknüpften Felder wurde überarbeitet.

## **Bewerbungen auf Stellen**

- v Bei der Übernahme eines Bewerberkontaktes in die Stammdaten lassen sich nun Merkmalwerte der Bewerbung in die Merkmalfelder des Kontaktes übertragen.
- v Bei der Übernahme eines Bewerberkontakts in die Stammdaten werden die Dokumente der ausgewählten Bewerbung für den Stammdatenkontakt übertragen.

#### **Fehlzeiten**

v Beim Ändern einer Fehlzeit, die parallel zu einer bereits bestätigten Lehrveranstaltung liegt, wird ein Hinweis ausgegeben.

## **Konfiguration**

v In manchen Fällen konnte das Löschen eines Feiertags-Schemas dazu führen, dass Lehrgänge nicht mehr mit ihrem Feiertagsschema verknüpft waren. Dieser Fehler wurde behoben.

## **Kontakte Übersicht**

\* Das Register Dokumente wurde hinzugefügt.

#### **Leistungsnachweise**

v Die Kursnotenliste wurde um die Möglichkeit erweitert, den Publish-Bearbeitungsstatus zentral zu setzen.

# **Bis 2022/15**

Zusammenfassung: Neuerungen und Erweiterungen in den Bereichen Allgemein (Übertragungen);

# **Allgemein (Übertragungen)**

v Übernahme von Änderungen und Korrekturen aus den Versionen bis einschließlich 2022/06-SR4 (20220672).

# **Bis 2022/12**

Zusammenfassung: Neuerungen und Erweiterungen in den Bereichen Allgemein (Übertragungen), easyReport 3, Leistungsnachweise;

Korrekturen und Optimierungen in den Bereichen Kontakte;

# **Allgemein (Übertragungen)**

v Übernahme von Änderungen und Korrekturen aus den Versionen bis einschließlich 2022/06-SR3 (20220664).

## **easyReport 3**

v Beim Kopieren von Berichten werden die zugeordneten Programmkontexte, Lehrgänge, Arbeitsbereiche und die Freigabe zur Bearbeitung mit kopiert.

## **Kontakte**

v Beim Generieren der Briefanrede konnte es zu einem falschen Ergebnis kommen, wenn die Anrede ein Leerzeichen enthielt. Dieses Problem wurde behoben.

## **Leistungsnachweise**

v Die Eigenschaft "Publish-Bearbeitungsstatus" wurde hinzugefügt. Die Funktion zur Berechnung von Durchschnittsnoten wurde um eine Prüfung erweitert, die auf das Vorhandensein von Leistungsnachweisen mit nicht abgeschlossenem Publish-Bearbeitungsstatus hinweist. Diese kann in den Geschäftslogik-Einstellungen konfiguriert werden.

# **Bis 2022/09**

Zusammenfassung: Neuerungen und Erweiterungen in den Bereichen Allgemein (Übertragungen), Kursplanung, Stundenplan; Korrekturen und Optimierungen in den Bereichen Einsatzplanung, Interface Manager;

Folgende Ausnahmecodes wurden behandelt: EC:MSDUA4-033B;

# **Allgemein (Übertragungen)**

v Übernahme von Änderungen und Korrekturen aus den Versionen bis einschließlich 2022/06 SR2 (20220650).

#### **Einsatzplanung**

v In einzelnen Fällen kam es beim Kopieren eines Einsatzes zu einem Fehler (EC:MSDUA4-033B). Dieser Fehler wurde behoben.

#### **Interface Manager**

v Beim Auftreten der Ausnahmen EC:MMWMQ6 wurden zusätzliche Informationen nicht protokolliert. Dieses Problem wurde behoben.

## **Kursplanung**

v Den Programmteilbereichen Kurskontakte und Teilnehmer wurde die Spalte Vertiefungseinsätze hinzugefügt.

#### **Stundenplan**

v Für den Programmteilbereich Zeitauswahl wurden neue Standardeinstellungen gesetzt.

easySoft:

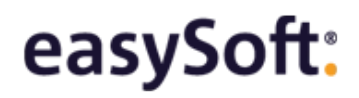

# **Bis 2022/06-SR5 (20220673-38889)**

Zusammenfassung: Korrekturen und Optimierungen in den Bereichen Dozententermine, easyReport 3, Kursplanung, Profilqualifikationen;

> Folgende Ausnahmecodes wurden behandelt: EC:ACQ1UA-FFE0, EC:L39EJH-AF02, EC:LGBAZP-0C0B;

## **Dozententermine**

v Beim Öffnen der Ressourcenplan-Optionen konnte es zu einem Fehler kommen (EC:ACQ1UA-FFE0). Dieser Fehler wurde behoben.

#### **easyReport 3**

v Beim Auswählen bestimmter Datenquellen konnte es zu einem Fehler kommen (EC:L39EJH-AF02). Dieser Fehler wurde behoben.

#### **Kursplanung**

v Beim Start des Seminarplans wurden in manchen Fällen keine Tagespunkte mehr angezeigt. Dieser Fehler wurde behoben.

#### **Profilqualifikationen**

v Beim Öffnen des Programmbereichs "Profilqualifikationen (alt)" konnte es zu einem Fehler kommen (EC:LGBAZP-0C0B). Dieser Fehler wurde behoben.

# **Bis 2022/06-SR4 (20220672-38339)**

Zusammenfassung: Korrekturen und Optimierungen in den Bereichen Interface Manager, Stundenplan:

#### **Interface Manager**

v Merkmale mit Leerzeichen im Feldname konnten in Importschnittstellen nicht als Identifikationsfelder verwendet werden. Dieses Problem wurde behoben.

#### **Stundenplan**

- v Im Stundenplan konnte es vereinzelt zu Performanceeinschränkungen und zu einem Flackern in der Kalenderansicht kommen. Dieser Fehler wurde behoben.
- v Im Bereich "Honorar pro Dozent" wurden alle Einträge angezeigt und nicht nur die des aktuell ausgewählten Dozenten. Dieses Problem wurde behoben.

# **Bis 2022/06-SR3 (20220664-38093)**

Zusammenfassung: Korrekturen und Optimierungen in den Bereichen Allgemein, easyReport 3, Konfiguration, Kontakte, Kursplanung, Praktische Unterweisungen, Publish-Online-Anmeldungen; Folgende Ausnahmecodes wurden behandelt: EC:LSQQ9E-0CD0;

## **Allgemein**

- v Beim Import oder Kopieren von Lehrgangsinformationen wurden Hilfsdateien der Form PRG\_CopyData\_Import....xml erstellt. Dieses Verhalten wurde geändert.
- v Beim Schließen von Arbeitsbereichen konnte es zu einem Fehler kommen (EC:LSQQ9E-0CD0). Dieser Fehler wurde behoben.

## **easyReport 3**

v In der Datenquelle "Einsätze" wurden Felder hinzugefügt oder umbenannt. Die Felder "Anleitungsstunden Ist-Wert", "Anleitungsstunden geplant", "Begleitstunden Ist-Wert" und "Begleitstunden geplant" wurden hinzugefügt. Die Felder "Anleitungsstunden (Ist-Wert)" zu "Unterweisungsstunden Ist-Wert", "Anleitungsstunden geplant" zu "Unterweisungsstunden geplant", "Anleitungsstunden gesamt" zu "Unterweisungsstunden gesamt" wurden umbenannt. Das Feld "Anleitungsstunden Differenz" gibt nun die Differenz zwischen "Anleitungsstunden Soll" und "Anleitungsstunden Ist-Wert" aus.

## **Konfiguration**

v Die Anzeigen-als-Neuberechnung für Kontakte berücksichtigt jetzt auch die Neuberechnung von Kontakten der Kategorie Hotel.

## **Kontakte**

v In seltenen Fällen, wurde die Anzeigen-als-Eigenschaft nicht wie erwartet aktualisiert. Dieser Fehler wurde behoben.

#### **Kursplanung**

v Kursabschnitte konnten nicht gelöscht werden, wenn diese noch mit Aufgaben verknüpft waren. Dieser Fehler wurde behoben.

#### **Praktische Unterweisungen**

v In seltenen Fällen trat beim automatischen Ergänzen des Fachbereichs über das Fachgebiet ein Fehler auf. Dieser Fehler wurde behoben.

## **Publish-Online-Anmeldungen**

v Beim Übernehmen von Anmeldungen mit einem nicht in der Konfiguration vorhandenen Staatsangehörigkeitswert, kam es zu einem Fehler. Dieser Fehler wurde behoben.

# **Bis 2022/06-SR2 (20220650-37707)**

Zusammenfassung: Neuerungen und Erweiterungen in den Bereichen Konfiguration; Korrekturen und Optimierungen in den Bereichen Konfiguration, Stundenplan; Folgende Ausnahmecodes wurden behandelt: EC:LPNUYD-F21C, EC:GP7BV7-3956, EC:GP7BV7-D722, EC:LGLU9E-B259;

## **Konfiguration**

- v Bei der Erstellung von Publish-Benutzerkonten für Kurskontakte kam es zu einer Fehlermeldung in Verbindung mit der Spalte "CultureID". Dieser Fehler wurde behoben.
- v Bei der Erstellung von Publish-Benutzerkonten für Kurskontakte werden die Kennwörter nun so erzeugt, dass sie keine verwechselbaren Zeichen mehr enthalten.

# **Stundenplan**

- v Beim Speichern der geänderten Werte im Programmteilbereich Belegungen konnte es zu einem Fehler kommen (EC:LPNUYD-F21C). Dieser Fehler wurde behoben.
- v Unter bestimmten Umständen konnte es beim Auswählen von Lehrveranstaltungen zu einem Fehler kommen (EC:GP7BV7-3956, EC:GP7BV7-D722, EC:LGLU9E-B259). Dieser Fehler wurde behoben.

# **Bis 2022/06-SR1 (20220638-37379)**

Zusammenfassung: Neuerungen und Erweiterungen in den Bereichen Allgemein (Übertragungen), easySoft Administration Tool (esat);

Korrekturen und Optimierungen in den Bereichen Bewerbungen auf Stellen, Einsatzplan, Kursplanung, Leistungsnachweise;

Folgende Ausnahmecodes wurden behandelt: EC:ML27Z8-1040, EC:ACQ2UA-6D26;

# **Allgemein (Übertragungen)**

v Übernahme von Änderungen und Korrekturen aus den Versionen bis einschließlich 2021/42-SR6 (20214274).

## **Bewerbungen auf Stellen**

v Fehlermeldungen im Zusammenhang mit Dokumentzugriffen wurden überarbeitet.

## **easySoft Administration Tool (esat)**

v Bei der Ausführung von IM-Schnittstellen konnte es auf einzelnen Systemen zu Fehlern auf Grund von Registrierungsproblemen kommen (EC:ML27Z8-1040). Dieser Fehler wurde behoben.

## **Einsatzplan**

v Bei der Erstellung von Teilnehmerbewertungen wurde der Bezug zum Kursteilnehmer nicht eingetragen. Dieses Problem wurde behoben. Die von dem Problem betroffenen Daten werden während des Updates automatisch korrigiert.

## **Kursplanung**

v Beim Wechsel von Kursen konnte es bei der Berichtevorschau zu einem Fehler kommen (EC:ACQ2UA-6D26). Dieser Fehler wurde behoben.

## **Leistungsnachweise**

v Ein Problem bei der Synchronisierung des Programmteilbereichs "Noten nach Kursabschnitt" wurde behoben.

# **Bis 2022/06 (20220625-37110)**

Zusammenfassung: Neuerungen und Erweiterungen in den Bereichen Allgemein (Übertragungen), easySoft Administration Tool (esat), Geschäftslogik, Programmstart, Publish-Online-Anmeldungen;

# **Allgemein (Übertragungen)**

v Übernahme von Änderungen und Korrekturen aus den Versionen bis einschließlich 2021/42-SR5 (20214273).

## **easySoft Administration Tool (esat)**

v Bei der Ausführung von Schnittstellen über das easySoft-Administration-Tool werden Ausführungshinweise und Ausnahmen in einer Datei protokolliert.

## **Geschäftslogik**

v Die Geschäftslogik-Einstellung "Verhalten beim Entfernen beteiligter Kontakte" wurde dem Stellenmanagement hinzugefügt.

## **Programmstart**

v Bei Verwendung des SQL Server 2012 wird ein Hinweis auf die bevorstehende Abkündigung ausgegeben.

## **Publish-Online-Anmeldungen**

v Die Publish-Online-Anmeldungen wurden vollständig überarbeitet.

# **Bis 2021/42-SR7**

Zusammenfassung: Korrekturen und Optimierungen in den Bereichen easyReport 3;

## **easyReport 3**

v Beim Filtern von Berichten mit einem Zahlenwert wurde in bestimmten Feldern der Buchstabe "s" angehängt. Dieser Fehler wurde behoben.

# **Bis 2021/42-SR6 (20214274-37020)**

Zusammenfassung: Korrekturen und Optimierungen in den Bereichen Allgemein;

#### **Allgemein**

v Die Positionierung von Dialogen erfolgte in manchen Fällen außerhalb des sichtbaren Bereichs, wenn der Bildschirm gewechselt wurde. Dieses Problem wurde behoben.

# **Bis 2021/42-SR5 (20214273-36980)**

Zusammenfassung: Korrekturen und Optimierungen in den Bereichen Konfiguration;

## **Konfiguration**

v Die Uhrzeit von Terminmustern wurde falsch formatiert. Dieses Problem wurde behoben.

# **Bis 2021/42-SR1 (20214260-35819)**

Zusammenfassung: Neuerungen und Erweiterungen in den Bereichen Allgemein (Übertragungen);

# **Allgemein (Übertragungen)**

- v Übernahme von Änderungen und Korrekturen aus den Versionen bis einschließlich 2022/18-SR3 (20221859).
- v Übernahme von Änderungen und Korrekturen aus den Versionen bis einschließlich 2022/42-SR4 (20223072).

# **Bis 2020/30**

Zusammenfassung: Neuerungen und Erweiterungen in den Bereichen Konfiguration;

# **Konfiguration**

v Alle nicht verwendeten automatisch erstellen Benutzergruppen und EAL-Zugriffsbeschränkungen werden gelöscht. Diese Gruppen und Zugriffsbeschränkungen werden auch nicht mehr automatisch erstellt, wenn ein neuer Benutzer angelegt wird. In der Benutzerverwaltung wurde die Funktion "EAL-Zugriffsbeschränkung erstellen" hinzugefügt, mit der solche Zugriffsbeschränkungen für die Termine in der Ressourcenplanung erstellt werden können.